## Planning and Optimization C4. SAT Planning: Core Idea and Sequential Encoding

#### Malte Helmert and Gabriele Röger

Universität Basel

October 11, 2023

[Introduction](#page-2-0) [Formula Overview](#page-7-0) [Initial State, Goal, Operator Selection](#page-12-0) [Transitions](#page-16-0) [Summary](#page-28-0)

#### Content of this Course

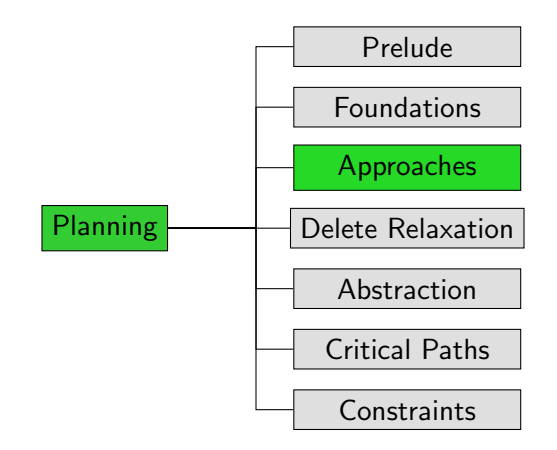

<span id="page-2-0"></span>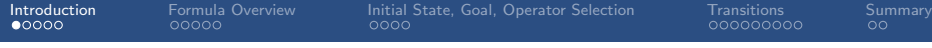

# [Introduction](#page-2-0)

### <span id="page-3-0"></span>SAT Solvers

- SAT solvers (algorithms that find satisfying assignments to CNF formulas) are one of the major success stories in solving hard combinatorial problems.
- Can we leverage them for classical planning?
- $\rightarrow$  SAT planning (a.k.a. planning as satisfiability)

background on SAT Solvers:

 $\rightarrow$  Foundations of Artificial Intelligence Course, Ch. 31–32

### <span id="page-4-0"></span>Complexity Mismatch

- $\blacksquare$  The SAT problem is NP-complete, while PLANEX is PSPACE-complete.
- $\rightsquigarrow$  one-shot polynomial reduction from PLANEX to SAT not possible (unless  $NP = PSPACE$ )

#### <span id="page-5-0"></span>Solution: Iterative Deepening

- We can generate a propositional formula that tests if task  $\Pi$  has a plan with horizon (length bound)  $T$ in time  $O(\|\Pi\|^k \cdot \mathcal{T})$  ( $\leadsto$  pseudo-polynomial reduction).
- Use as building block of algorithm that probes increasing horizons (a bit like IDA<sup>∗</sup> ).
- Can be efficient if there exist plans that are not excessively long.

## <span id="page-6-0"></span>SAT Planning: Main Loop

#### basic SAT Planning algorithm:

#### SAT Planning

```
def satplan(Π):
for T \in \{0, 1, 2, \dots\}:
      \varphi := build_sat_formula(\Pi, T)
      I = \textsf{sat\_solver}(\varphi) \triangleright returns a model or none
      if I is not none:
            return extract_plan(\Pi, T, I)
```
Termination criterion for unsolvable tasks?

<span id="page-7-0"></span>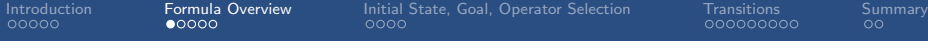

# [Formula Overview](#page-7-0)

## <span id="page-8-0"></span>SAT Formula: CNF?

- SAT solvers require conjunctive normal form (CNF), i.e., formulas expressed as collection of clauses.
- We will make sure that our SAT formulas are in CNF when our input is a **STRIPS** task.
- We do allow fully general propositional tasks, but then the formula may need additional conversion to CNF.

### <span id="page-9-0"></span>SAT Formula: Variables

- given propositional planning task  $\Pi = \langle V, I, O, \gamma \rangle$
- given horizon  $T \in \mathbb{N}_0$

#### Variables of the SAT Formula

- propositional variables  $v^i$  for all  $v \in V$ ,  $0 \leq i \leq T$ encode state after  $i$  steps of the plan
- propositional variables  $o^i$  for all  $o \in O, \, 1 \leq i \leq \mathcal{T}$ encode operator(s) applied in  $i$ -th step of the plan

#### <span id="page-10-0"></span>Formulas with Time Steps

#### Definition (Time-Stamped Formulas)

Let  $\varphi$  be a propositional logic formula over the variables V. Let  $0 \leq i \leq T$ .

We write  $\varphi^i$  for the formula obtained from  $\varphi$ by replacing each  $v \in V$  with  $v^i$ .

Example:  $((a \wedge b) \vee \neg c)^3 = (a^3 \wedge b^3) \vee \neg c^3$ 

### <span id="page-11-0"></span>SAT Formula: Motivation

We want to express a formula whose models are exactly the plans/traces with  $T$  steps.

For this, the formula must express four things:

- The variables  $v^0$  ( $v \in V$ ) define the initial state.
- The variables  $v^T$   $(v \in V)$  define a goal state.
- We select exactly one operator variable  $o^i$   $(o \in O)$ for each time step  $1 \le i \le T$ .
- If we select  $o^i$ , then variables  $v^{i-1}$  and  $v^i$   $(v \in V)$ describe a state transition from the  $(i - 1)$ -th state of the plan to the *i*-th state of the plan (that uses operator  $o$ ).

The final formula is the conjunction of all these parts.

<span id="page-12-0"></span>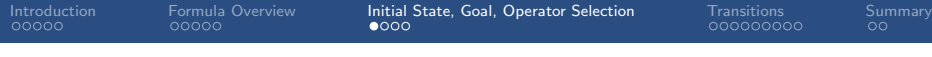

# [Initial State, Goal, Operator Selection](#page-12-0)

<span id="page-13-0"></span>[Introduction](#page-2-0) [Formula Overview](#page-7-0) **[Initial State, Goal, Operator Selection](#page-12-0)** [Transitions](#page-16-0) [Summary](#page-28-0)<br>00000 0000 0000 0000 0000 0000 0000

### SAT Formula: Initial State

#### SAT Formula: Initial State

#### initial state clauses:

ŕ

$$
\blacksquare \hspace{0.1cm} v^0 \qquad \text{for all } v \in V \text{ with } I(v) = \mathbf{T}
$$

$$
\blacksquare \neg v^0 \quad \text{ for all } v \in V \text{ with } I(v) = \textbf{\textsf{F}}
$$

<span id="page-14-0"></span>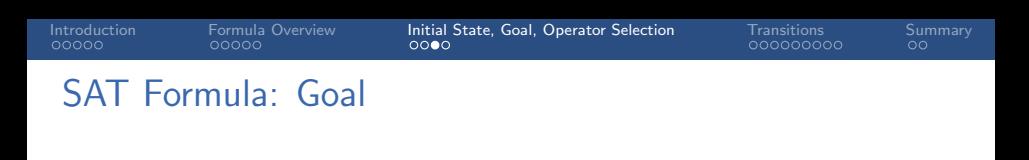

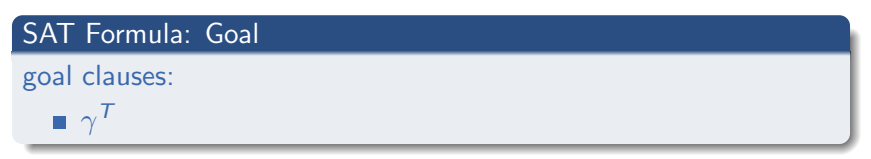

For STRIPS, this is a conjunction of unit clauses. For general goals, this may not be in clause form.

#### <span id="page-15-0"></span>SAT Formula: Operator Selection

Let 
$$
O = \{o_1, \ldots, o_n\}
$$
.

#### SAT Formula: Operator Selection

operator selection clauses:

 $o_1^i \vee \cdots \vee o_n^i$  for all  $1 \leq i \leq T$ 

operator exclusion clauses:

 $\neg o_j^i \vee \neg o_k^i$  for all  $1 \leq i \leq \mathcal{T}$ ,  $1 \leq j < k \leq n$ 

<span id="page-16-0"></span>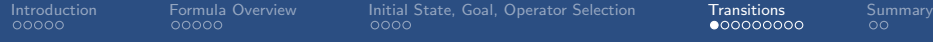

# **[Transitions](#page-16-0)**

### <span id="page-17-0"></span>SAT Formula: Transitions

We now get to the interesting/challenging bit: encoding the transitions.

Key observations: if we apply operator  $o$  at time  $i$ ,

- $\blacksquare$  its precondition must be satisfied at time  $i 1$ :  $o^i \rightarrow \textit{pre}(o)^{i-1}$
- **u** variable v is true at time *i* iff its regression is true at  $i 1$ :  $o^i \rightarrow (v^i \leftrightarrow \textit{regr}(v, \textit{eff}(o))^{i-1})$

Question: Why regr(v, eff(o)), not regr(v, o)?

### <span id="page-18-0"></span>Simplifications and Abbreviations

- Let us pick the last formula apart to understand it better (and also get a CNF representation along the way).
- Let us call the formula  $\tau$  ("transition"):  $\tau = o^i \rightarrow (v^i \leftrightarrow \text{regr}(v, \text{eff}(o))^{i-1}).$

First, some abbreviations:

\n- Let 
$$
e = \text{eff}(o)
$$
.
\n- Let  $\rho = \text{regr}(v, e)$  ("regression").
\n- We have  $\rho = \text{effcond}(v, e) \vee (v \wedge \neg \text{effcond}(\neg v, e))$ .
\n- Let  $\alpha = \text{effcond}(v, e)$  ("added").
\n- Let  $\delta = \text{effcond}(\neg v, e)$  ("deleted").
\n- $\gamma = o^i \rightarrow (v^i \leftrightarrow \rho^{i-1})$  with  $\rho = \alpha \vee (v \wedge \neg \delta)$ .
\n

### <span id="page-19-0"></span>Picking it Apart (1)

Reminder:  $\tau = o^i \rightarrow (v^i \leftrightarrow \rho^{i-1})$  with  $\rho = \alpha \vee (v \wedge \neg \delta)$ 

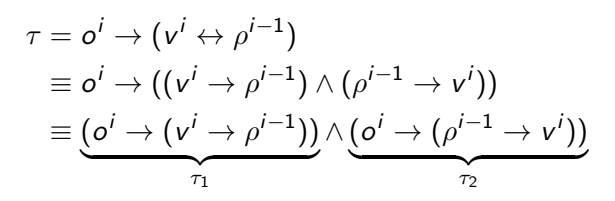

 $\rightsquigarrow$  consider this two separate constraints  $\tau_1$  and  $\tau_2$ 

## <span id="page-20-0"></span>Picking it Apart (2)

Reminder: 
$$
\tau_1 = o^i \rightarrow (v^i \rightarrow \rho^{i-1})
$$
 with  $\rho = \alpha \vee (v \wedge \neg \delta)$ 

$$
\tau_1 = o^i \rightarrow (v^i \rightarrow \rho^{i-1})
$$
\n
$$
\equiv o^i \rightarrow (\neg \rho^{i-1} \rightarrow \neg v^i)
$$
\n
$$
\equiv (o^i \land \neg \rho^{i-1}) \rightarrow \neg v^i
$$
\n
$$
\equiv (o^i \land \neg (\alpha^{i-1} \lor (v^{i-1} \land \neg \delta^{i-1}))) \rightarrow \neg v^i
$$
\n
$$
\equiv (o^i \land (\neg \alpha^{i-1} \land (\neg v^{i-1} \lor \delta^{i-1}))) \rightarrow \neg v^i
$$
\n
$$
\equiv ((o^i \land \neg \alpha^{i-1} \land \neg v^{i-1}) \rightarrow \neg v^i) \land ((o^i \land \neg \alpha^{i-1} \land \delta^{i-1}) \rightarrow \neg v^i)
$$
\n
$$
\tau_{11}
$$

 $\rightsquigarrow$  consider this two separate constraints  $\tau_{11}$  and  $\tau_{12}$ 

## <span id="page-21-0"></span>Interpreting the Constraints (1)

Can we give an intuitive description of  $\tau_{11}$  and  $\tau_{12}$ ?

## <span id="page-22-0"></span>Interpreting the Constraints (1)

Can we give an intuitive description of  $\tau_{11}$  and  $\tau_{12}$ ?  $\rightsquigarrow$  Yesl

$$
\blacksquare \ \tau_{11} = (\omicron^i \land \neg \alpha^{i-1} \land \neg \nu^{i-1}) \to \neg \nu^i
$$

"When applying  $o$ , if v is false and  $o$  does not add it, it remains false."

called negative frame clause

in clause form:  $\neg o^i \vee \alpha^{i-1} \vee \nu^{i-1} \vee \neg \nu^i$ 

 $\tau_{12}=(\textit{o}^{i}\wedge\neg\alpha^{i-1}\wedge\delta^{i-1})\rightarrow\neg\nu^{i}$ 

"When applying  $o$ , if  $o$  deletes  $v$  and does not add it, it is false afterwards." (Note the add-after-delete semantics.)

called negative effect clause

in clause form:  $\neg o^i \vee \alpha^{i-1} \vee \neg \delta^{i-1} \vee \neg v^i$ 

For STRIPS tasks, these are indeed clauses. (And in general?)

<span id="page-23-0"></span>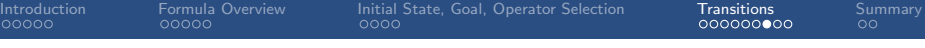

# Picking it Apart (3)

Almost done!

## <span id="page-24-0"></span>Picking it Apart (3)

#### Almost done!

Reminder:  $\tau_2 = o^i \rightarrow (\rho^{i-1} \rightarrow v^i)$  with  $\rho = \alpha \vee (v \wedge \neg \delta)$ 

$$
\tau_2 = o^i \rightarrow (\rho^{i-1} \rightarrow v^i)
$$
\n
$$
\equiv (o^i \land \rho^{i-1}) \rightarrow v^i
$$
\n
$$
\equiv (o^i \land (\alpha^{i-1} \lor (\nu^{i-1} \land \neg \delta^{i-1}))) \rightarrow v^i
$$
\n
$$
\equiv \underbrace{((o^i \land \alpha^{i-1}) \rightarrow v^i)}_{\tau_{21}} \land \underbrace{((o^i \land v^{i-1} \land \neg \delta^{i-1}) \rightarrow v^i)}_{\tau_{22}}
$$

 $\rightsquigarrow$  consider this two separate constraints  $\tau_{21}$  and  $\tau_{22}$ 

## <span id="page-25-0"></span>Interpreting the Constraints (2)

How about an intuitive description of  $\tau_{21}$  and  $\tau_{22}$ ?

## <span id="page-26-0"></span>Interpreting the Constraints (2)

How about an intuitive description of  $\tau_{21}$  and  $\tau_{22}$ ?

$$
\blacksquare \tau_{21} = (o^i \wedge \alpha^{i-1}) \rightarrow v^i
$$

"When applying  $o$ , if  $o$  adds  $v$ , it is true afterwards."

- called positive effect clause
- in clause form:  $\neg o^i \vee \neg \alpha^{i-1} \vee \nu^i$
- $\tau_{22}=(o^i \wedge v^{i-1} \wedge \neg\delta^{i-1}) \rightarrow v^i$

"When applying  $o$ , if  $v$  is true and  $o$  does not delete it, it remains true."

called positive frame clause

in clause form:  $\neg o^i \vee \neg v^{i-1} \vee \delta^{i-1} \vee v^i$ 

For STRIPS tasks, these are indeed clauses. (But not in general.)

## SAT Formula: Transitions

#### SAT Formula: Transitions

precondition clauses:

 $\neg o^i \vee \mathit{pre}(o)^{i-1}$ for all  $1 \le i \le T$ ,  $o \in O$ 

positive and negative effect clauses:

- $\neg o^i \vee \neg \alpha^{i-1} \vee \nu^i$ for all  $1 \leq i \leq T$ ,  $o \in Q$ ,  $v \in V$
- $\neg o^i \vee \alpha^{i-1} \vee \neg \delta^{i-1} \vee \neg v^i$ for all  $1 \leq i \leq T$ ,  $o \in Q$ ,  $v \in V$

positive and negative frame clauses:

 $\neg o^i \vee \neg v^{i-1} \vee \delta^{i-1} \vee v^i$ for all  $1 \le i \le T$ ,  $o \in O$ ,  $v \in V$  $\neg o^i \vee \alpha^{i-1} \vee \mathsf{v}^{i-1} \vee \neg \mathsf{v}^i$ for all  $1 \leq i \leq T$ ,  $o \in O$ ,  $v \in V$ where  $\alpha = \text{effcond}(v, \text{eff}(o)), \delta = \text{effcond}(\neg v, \text{eff}(o)).$ 

For STRIPS, all except the precondition clauses are in clause form. The precondition clauses are easily convertible to CNF (one clause  $\neg o^i \vee v^{i-1}$  for each precondition atom v of  $o$ ).

<span id="page-28-0"></span>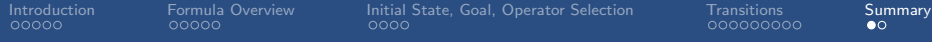

# [Summary](#page-28-0)

<span id="page-29-0"></span>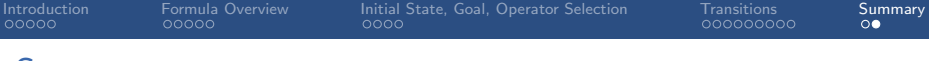

#### **Summary**

- SAT planning (planning as satisfiability) expresses a sequence of bounded-horizon planning tasks as SAT formulas.
- **Plans can be extracted from satisfying assignments;** unsolvable tasks are challenging for the algorithm.
- For each time step, there are propositions encoding which state variables are true and which operators are applied.
- We describe a basic sequential encoding where one operator is applied at every time step.
- The encoding produces a CNF formula for STRIPS tasks.
- The encoding follows naturally (with some work) from using regression to link state variables in adjacent time steps.